# **The Union Ballroom – 504**

**Event Services:** (540) 568-5555 | **Scheduling:** (540) 568-6330 | **Email:** theunion@jmu.edu | **MSC** 3506

# *\*\*NOTE: This is the actual time of your event and does not include set-up.\*\* Customer setup time must be scheduled ahead of time in EMS.* **EVENT INFORMATION** Event Title: Event Date(s): Reservation #: Event Start Time: *a.m.* □ *a.m.* □ *p.m.* Event End Time: **a.m.** □ *p.m.* □ *p.m.* **CONTACT INFORMATION** Org./Dept. Name: Contact/SEP Name: Onsite Contact: Contact/SEP Phone #: Onsite Contact Phone #: *If different from above* **EVENT DETAILS** 8' Tables (max 66) 5' Round Tables (max 27) Chairs (max 380) Create Your Own: Please indicate on the diagram where you would like your equipment placed. **Once completed: Save pdf as "reservation# - name of event" Additional notes for event details:** DVD, Fixed Lectern, HoverCam, LCD Projector (max 3) and PC (or laptop connection with audio). Included Equipment: Equipment listed below cannot be removed or moved from The Union Ballroom. Additional Stage Pieces (6' x 8' sections - max 12) Additional Equipment: Please indicate on the diagram where you would like your equipment placed. Wireless Microphones (max 2) Lapel Microphones (max 2) Coat Racks (max 4) Portable Lectern (max 1) \_\_\_\_\_\_\_ Portable Dry Erase Boards (max 4)

**Continue to next page**

#### **DIAGRAMS**

Please select only **one** room diagram from the available diagrams below.

All  $X$ 's on each diagram represent where the three pronged outlets are in The Union Ballroom. Each  $X$  has two plug-ins.

All double  $X$ 's on each diagram represent where the four pronged outlets are in The Union Ballroom. Each  $X$  has two plug-ins.

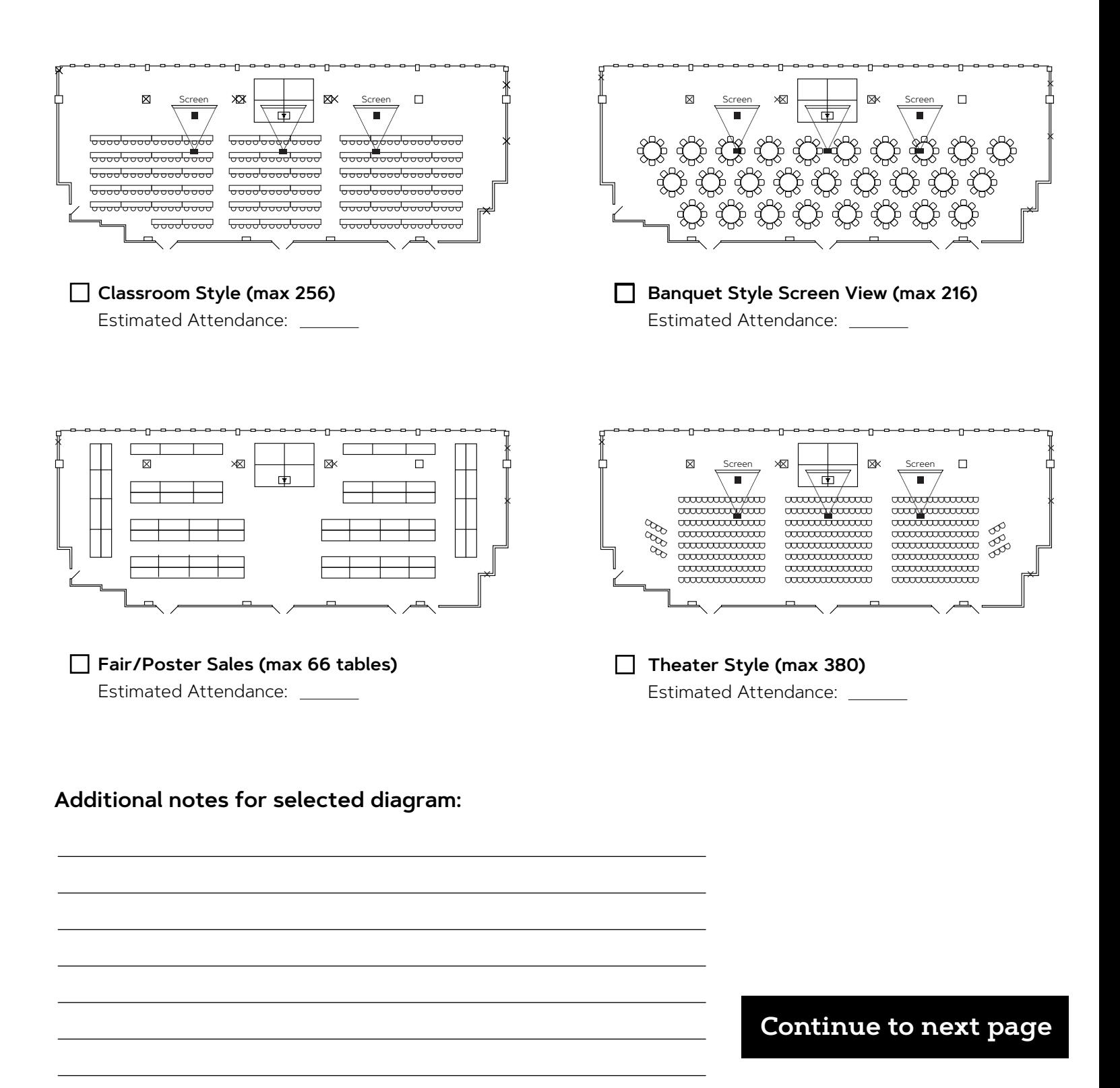

## **DIAGRAMS**

Please select only **one** room diagram from the available diagrams below.

All singular  $X$ 's on each diagram represent where the three pronged outlets are in The Union Ballroom. Each  $X$  has two plug-ins.

All double  $X$ 's on each diagram represent where the four pronged outlets are in The Union Ballroom. Each  $\times$  has two plug-ins.

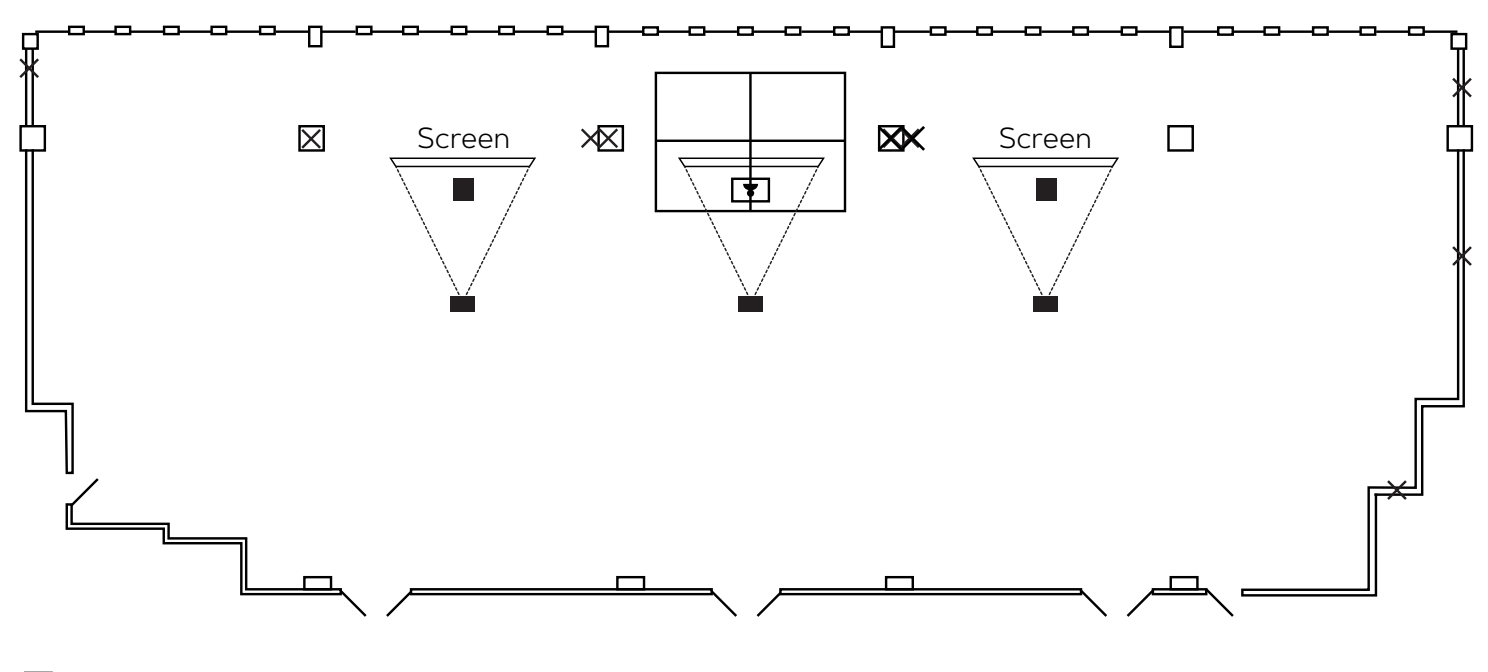

**Create your own (max 380)**

Estimated Attendance:

### **Additional notes for selected diagram:**

Please reach out to **theunion@jmu.edu** for any additional questions or potential requests.